## 9.4 Exercises

IQ Scores The histogram shows the distribution of the IQ scores of 50 adults. In Exercises 1 and 2, use the histogram. (See Examples 1 and 2.)

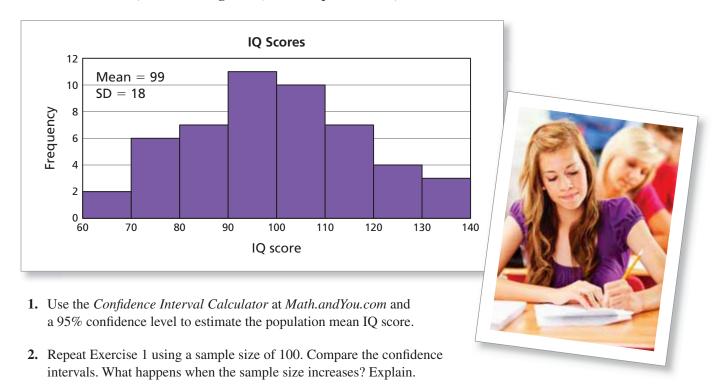

**Fuel Efficiency** The graph shows the distribution of the fuel efficiencies of 60 sedans. In Exercises 3 and 4, use the histogram. (See Examples 1 and 2.)

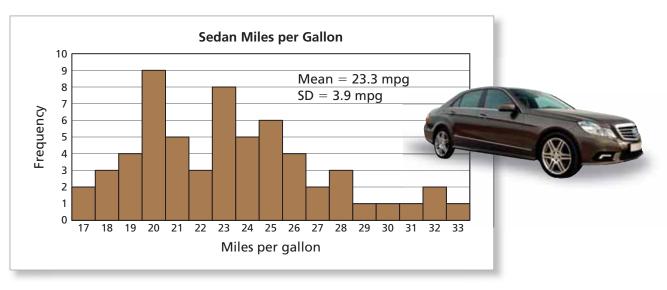

- **3.** Use the *Confidence Interval Calculator* at *Math.andYou.com* and a 90% confidence level to estimate the population mean fuel efficiency.
- **4.** Repeat Exercise 3 using a 99% confidence level. Compare the confidence intervals. What happens when the confidence level increases? Explain.